# **Ejercicio 1**

En el código base que se te proporciona (Ejercicio1.html) debes realizar los siguientes cambios:

- Las siglas HTML deben aparecer como texto destacado en toda la página.
- Tim Berners-Lee debe aparecer como texto enfatizado (cursiva) en toda la página.
- Debes añadir el siguiente contenido:
- o Un encabezado de nivel 1 con el texto "HTML" antes de "HTML son las siglas de..."

o Un encabezado de nivel 2 con el texto "Historia de HTML" antes de "Los inicios del lenguaje

HTML..."

o Un encabezado de nivel 2 con el texto "Versiones de HTML" antes de dos nuevos párrafos que

contienen el texto "Tim Berners-Lee definió la primera versión de HTML en el año 1991" y "En

la actualidad, la última versión de HTML es HTML5".

## Página original:

HTML son las siglas de HyperText Markup Language, que puede traducirse como lenguaje de marcas o marcado de hipertexto.

El lenguaje HTML se emplea para crear las páginas web. Es muy fácil ver el código HTML de una página web, la opción exacta cambia de un navegador a otro y también puede cambiar de una versión a otra de un mismo navegador, pero suelen tener un nombre similar.

HTML se compone de etiquetas que se escriben entre los símbolos menor que y mayor que.

Los inicios del lenguaje HTML se remontan al año 1990, cuando Tim Berners-Lee creó la primera página web.

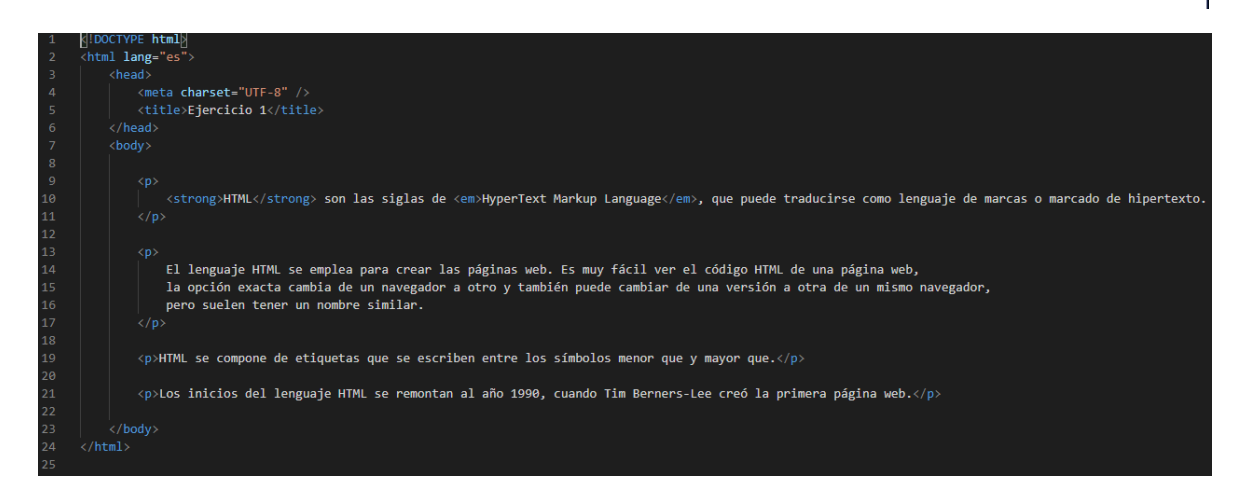

Página final:

### **HTML**

HTML son las siglas de HyperText Markup Language, que puede traducirse como lenguaje de marcas o marcado de hipertexto.

El lenguaje HTML se emplea para crear las páginas web. Es muy fácil ver el código HTML de una página web, la opción exacta cambia de un navegador a otro y también puede cambiar de una versión a otra de un mismo navegador, pero suelen tener un nombre similar.

HTML se compone de etiquetas que se escriben entre los símbolos menor que y mayor que.

#### Historia de HTML

Los inicios del lenguaje HTML se remontan al año 1990, cuando Tim Berners-Lee creó la primera página web.

#### **Versiones de HTML**

Tim Berners-Lee definió la primera versión de HTML en el año 1991

En la actualidad, la última versión de HTML es HTML5

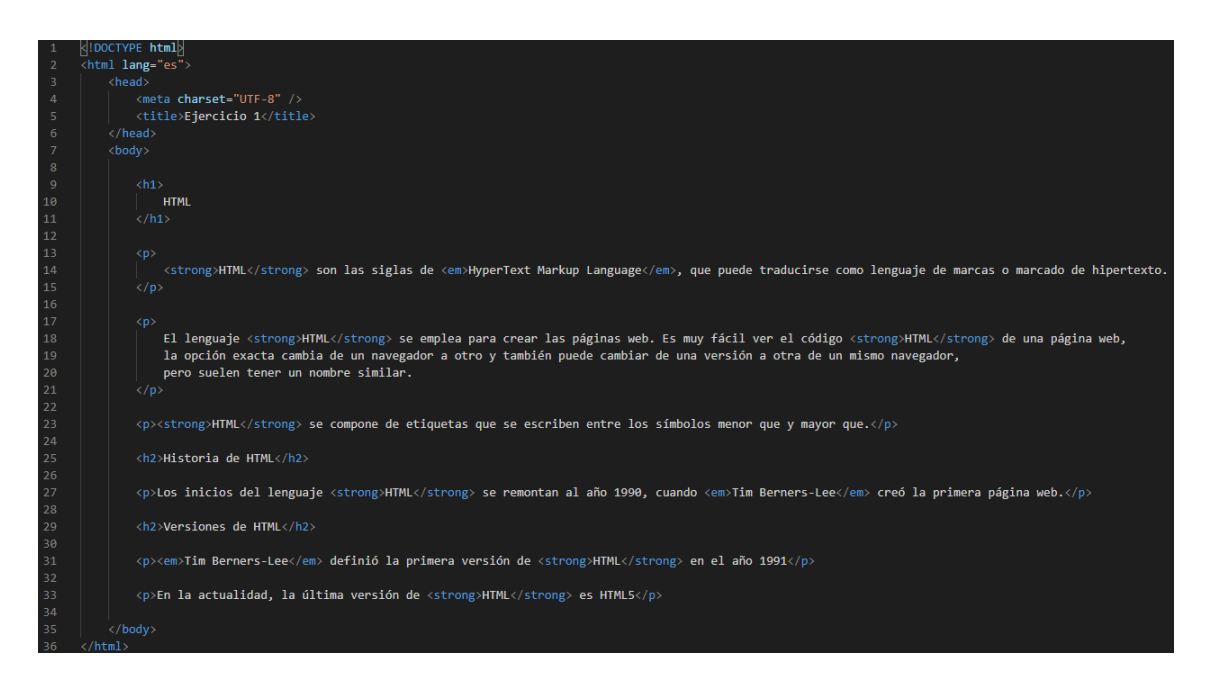

# **Ejercicio 2**

Corrige los errores que presenta el código base que se te proporciona (Ejercicio2.html)

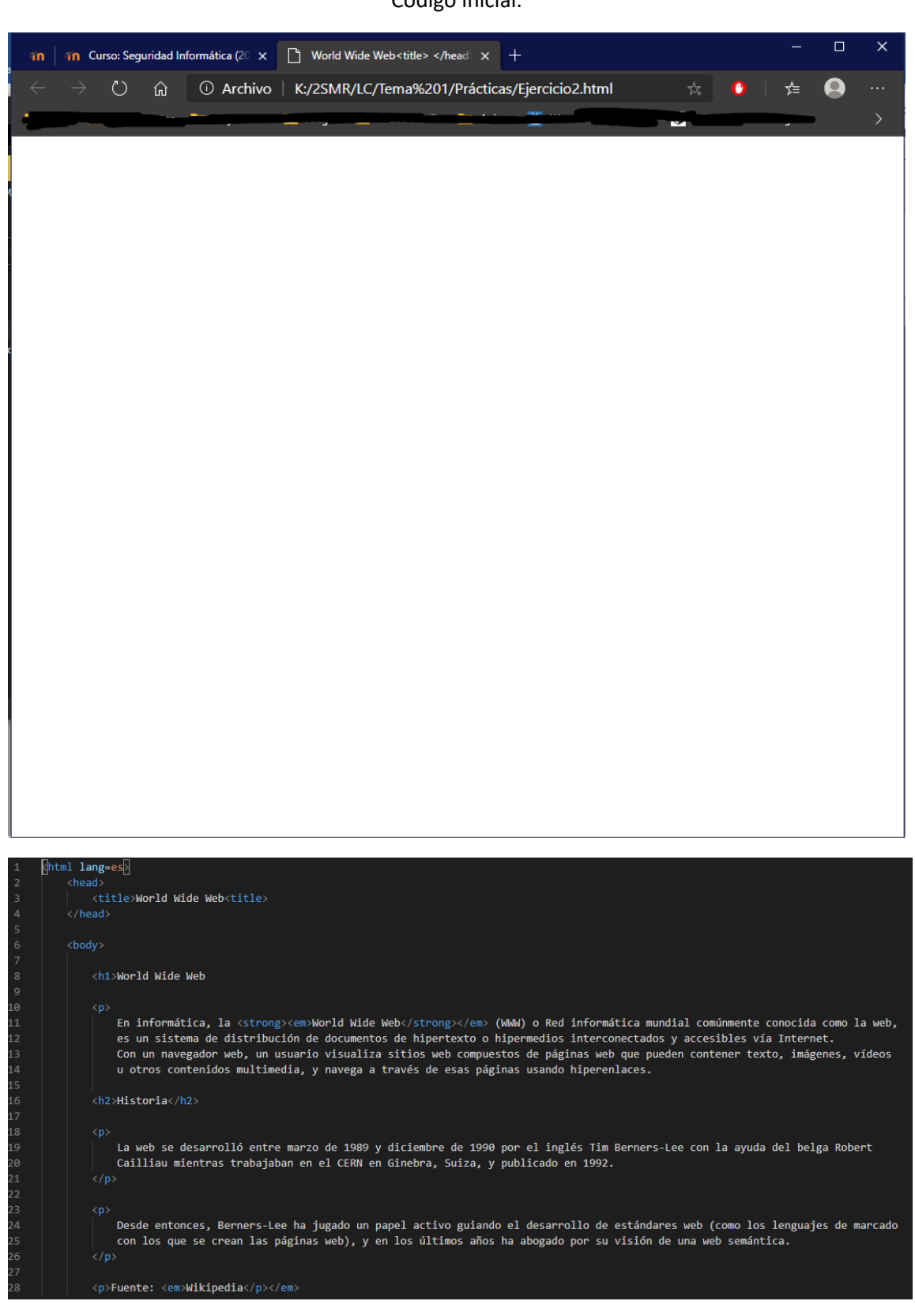

## Código inicial:

### Resultado final:

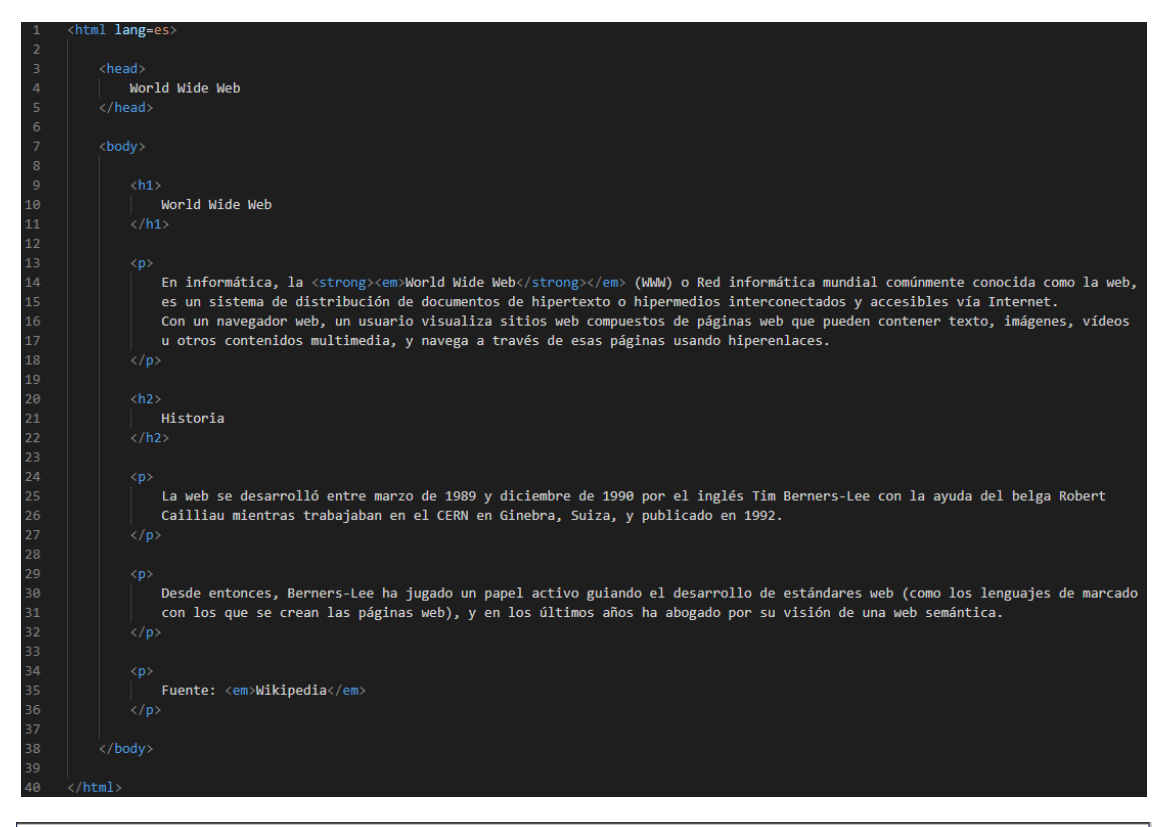

World Wide Web

## **World Wide Web**

En informática, la World Wide Web (WWW) o Red informática mundial comúnmente conocida como la web, es un sistema de distribución de documentos de hipertexto o hipermedios interconectados y accesibles vía Internet. Con un navegador web, un usuario visualiza sitios web compuestos de páginas web que pueden<br>contener texto, imágenes, vídeos u otros contenidos multimedia,

#### **Historia**

La web se desarrolló entre marzo de 1989 y diciembre de 1990 por el inglés Tim Berners-Lee con la ayuda del belga Robert Cailliau mientras trabajaban en el CERN en Ginebra, Suiza, y publicado en 1992.

Desde entonces, Berners-Lee ha jugado un papel activo guiando el desarrollo de estándares web (como los lenguajes de marcado con los que se crean las páginas web), y en los últimos años ha abogado por su visión de una web semántica.

Fuente: Wikipedia

## **Ejercicio 3**

En las siguientes direcciones URL, indica protocolo, dominio, carpetas, etc. (ver anexo)

• http://es.wikipedia.org:80/wiki/Special:Search?search=tren&go=Go Dirección URL: http://es.wikipedia.org Protocolo: HTTP Dominio: Wikipedia.org Carpetas: Directorio Raíz/wiki/Tren • http://www.harlink.com/~robyoung/javatour.html Dirección URL: http://www.harlink.com Protocolo: HTTP Dominio: harlink.com Carpetas: Dir.Raíz/Robyoung/ • http://www.uca.es Dirección URL: http://www.uca.es Protocolo: HTTP Dominio: uca.es Carpetas: No hay (directorio raíz) • http://www.uca.es/internet/internet.html

Dirección URL: http://www.uca.es

Protocolo: HTTP

Dominio: uca.es

Carpetas: Raíz/internet

• http://www2.uca.es/serv/sii Dirección URL: http://www2.uca.es Protocolo: HTTP Dominio: uca.es Carpetas: Raíz/serv/sii

• ftp://ftp.uca.es/imagenes/globo.gif Dirección URL: ftp://ftp.uca.es Protocolo: FTP Dominio: uca.es Carpetas: Raíz/imagenes/

• news:uca.es

Dirección URL: news:uca.es Protocolo:

Dominio: uca.es

Carpetas: Raíz

• mailto://www-team@uca.es Dirección URL: mailto://www-team@uca.es Protocolo: Dominio: uca.es Carpetas: Ninguna (es un correo)